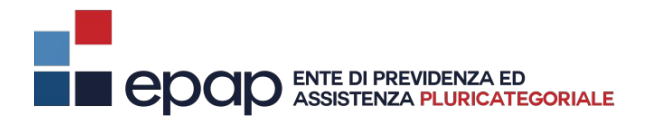

Mod.SOS/M

AT

# *Domanda di CONTRIBUTO per il SOSTEGNO ALLA MATERNITÀ*

*per gli eventi occorsi dal 1 gennaio al 31 dicembre 2023*

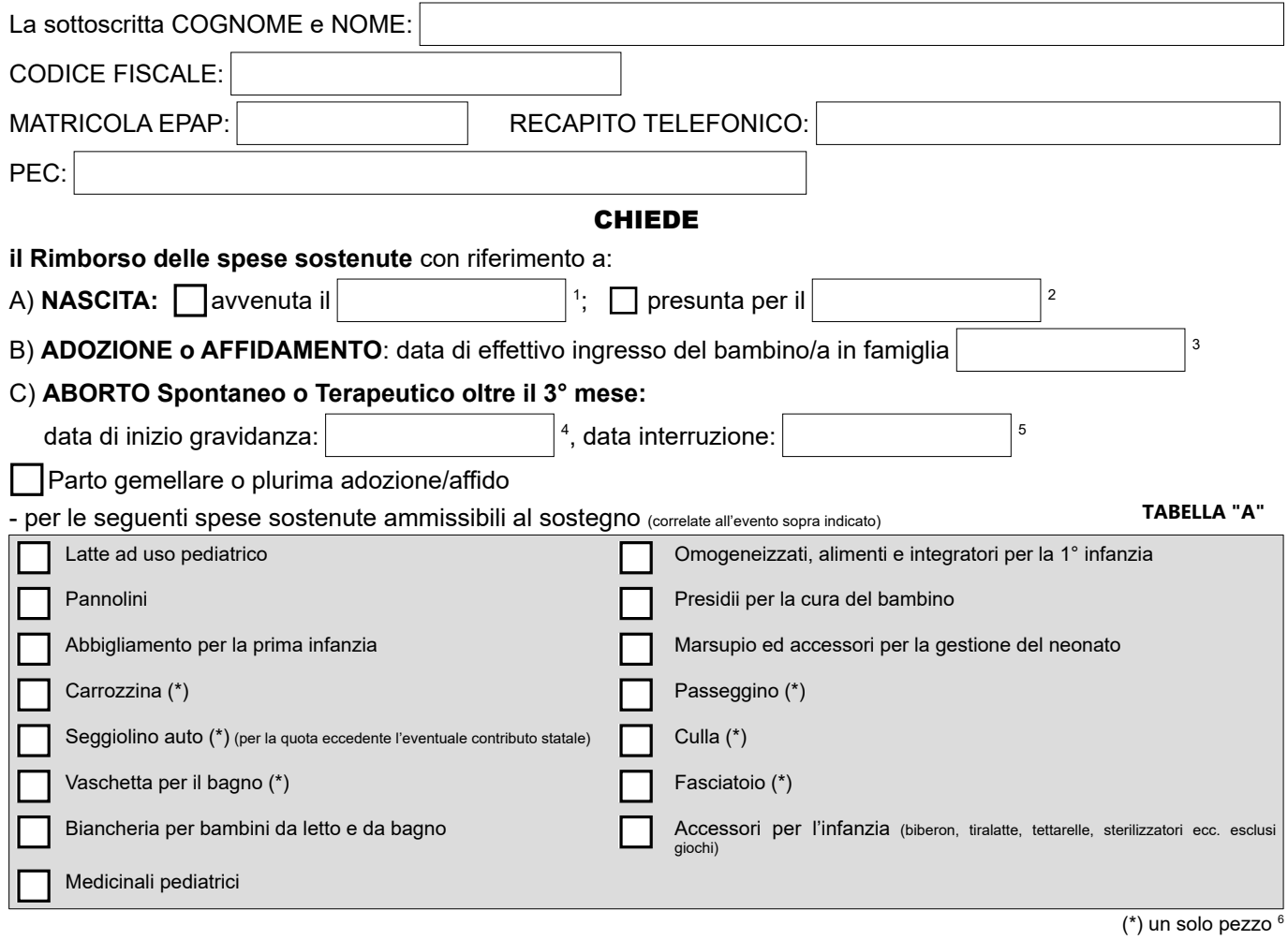

#### - e/o per le seguenti prestazioni sanitarie ammissibili al sostegno aggiuntivo (correlate all'evento sopra indicato): **TABELLA "B"**

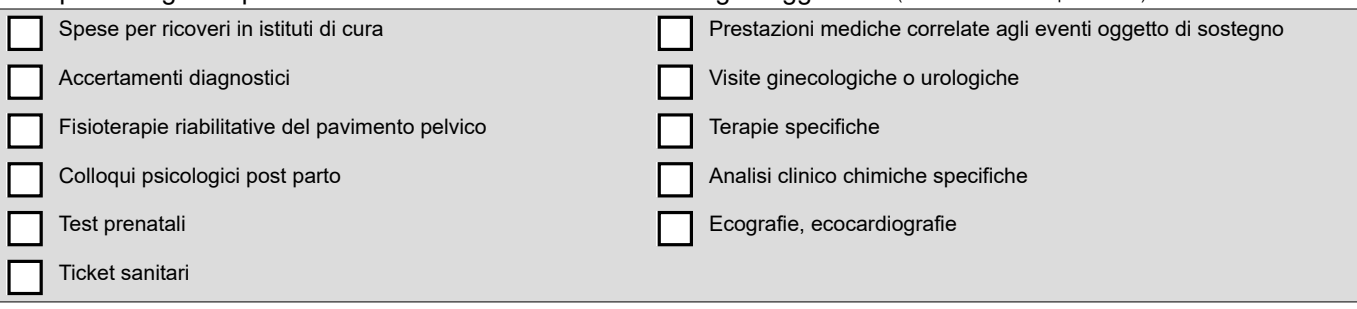

#### *\*\*\*SEGUE SU PAGINA SUCCESSIVA\*\*\**

- 1. Allegare estratto dell'atto di nascita del bambino con le generalità della madre.
- 2. Allegare certificato medico indicante la data di inizio della gravidanza e quella presunta del parto nel quale sia espressamente indicato il compimento della 26^ settimana di gravidanza.
- 3. Dichiarazione sostitutiva di atto notorio attestante la data di effettivo ingresso del bambino nella famiglia e copia autentica del provvedimento di adozione o di affidamento preadottivo. Nel caso che l'Autorità emanante sia di Stato estero è necessario presentare il successivo provvedimento adottato dal Tribunale dei Minori Nazionale competente per territorio.
- 4. Allegare certificato medico comprovante la data di inizio della gravidanza.
- 5. Allegare certificato medico, rilasciato dalla A.S.L. che ha fornito le prestazioni sanitarie, comprovante la data dell'interruzione della gravidanza
- 6. In caso di parto gemellare o plurima adozione/affido il numero dei pezzi viene rapportato al numero di figli.

## All'uopo DICHIARA

#### ai sensi e per gli effetti del D.P.R. 445/2000

- di avere tutti i requisiti di regolarità contributiva e dichiarativa previsti ai sensi dell'art. 3 e art. 5 della delibera del CdA n. 110/2017 (vedi link: https://www.epap.it/adempimenti/certificazione-di-regolarita-contributiva/);
- di essere iscritta e contribuente attiva all'EPAP (lo status di iscritta attiva dovrà essere posseduto da 3 mesi prima ed essere mantenuto per almeno 12 mesi successivi all'evento per il quale si chiede il rimborso)

Si allegano in COPIA le seguenti fatture/ricevute\* di spesa:

### **TABELLA "A"**

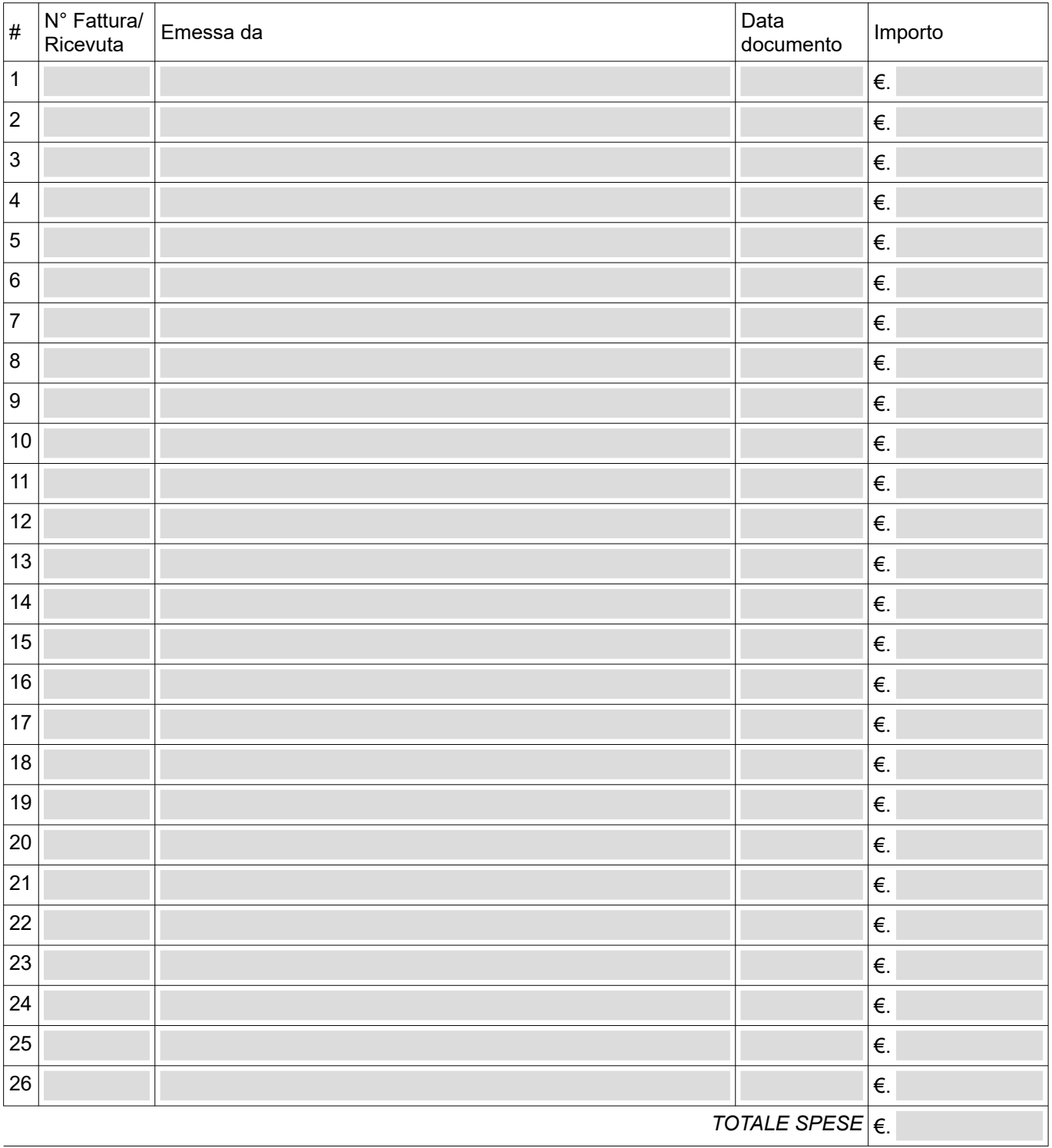

**\*** I documenti di spesa devono essere provvisti del soggetto pagatore pena inammissibilità della spesa

*\*\*\*SEGUE SU PAGINA SUCCESSIVA\*\*\**

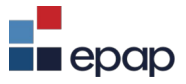

| IADELLA D                |                            |           |                   |         |  |
|--------------------------|----------------------------|-----------|-------------------|---------|--|
| $\#$                     | N° Fattura/<br>Ricevuta    | Emessa da | Data<br>documento | Importo |  |
| $\mathbf 1$              |                            |           |                   | €.      |  |
| $\sqrt{2}$               |                            |           |                   | €.      |  |
| $\mathsf 3$              |                            |           |                   | €.      |  |
| $\overline{\mathbf{4}}$  |                            |           |                   | €.      |  |
| $\mathbf 5$              |                            |           |                   | €.      |  |
| $\,6\,$                  |                            |           |                   | €.      |  |
| $\overline{\mathcal{I}}$ |                            |           |                   | €.      |  |
| $\bf 8$                  |                            |           |                   | €.      |  |
| $\boldsymbol{9}$         |                            |           |                   | €.      |  |
| 10                       |                            |           |                   | €.      |  |
| 11                       |                            |           |                   | €.      |  |
| 12                       |                            |           |                   | €.      |  |
| 13                       |                            |           |                   | €.      |  |
| 14                       |                            |           |                   | €.      |  |
| 15                       |                            |           |                   | €.      |  |
| $16\,$                   |                            |           |                   | €.      |  |
| 17                       |                            |           |                   | €.      |  |
| 18                       |                            |           |                   | €.      |  |
| 19                       |                            |           |                   | €.      |  |
| 20                       |                            |           |                   | €.      |  |
| 21                       |                            |           |                   | €.      |  |
| 22                       |                            |           |                   | €.      |  |
| 23                       |                            |           |                   | €.      |  |
| 24                       |                            |           |                   | €.      |  |
| 25                       |                            |           |                   | €.      |  |
| $26\,$                   |                            |           |                   | €.      |  |
| $27\,$                   |                            |           |                   | €.      |  |
| $28\,$                   |                            |           |                   | €.      |  |
| 29                       |                            |           |                   | €.      |  |
| $30\,$                   |                            |           |                   | €.      |  |
|                          | TOTALE SPESE $ \epsilon$ . |           |                   |         |  |

**TABELLA "B"**

**\*** I documenti di spesa devono essere provvisti del soggetto pagatore pena inammissibilità della spesa

*\*\*\*SEGUE SU PAGINA SUCCESSIVA\*\*\**

Pag 3/4

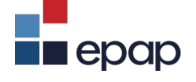

# DICHIARA altresì:

 che per le suddette spese non ha già usufruito di ulteriori contributi o rimborsi, a qualsiasi titolo e da chiunque erogati

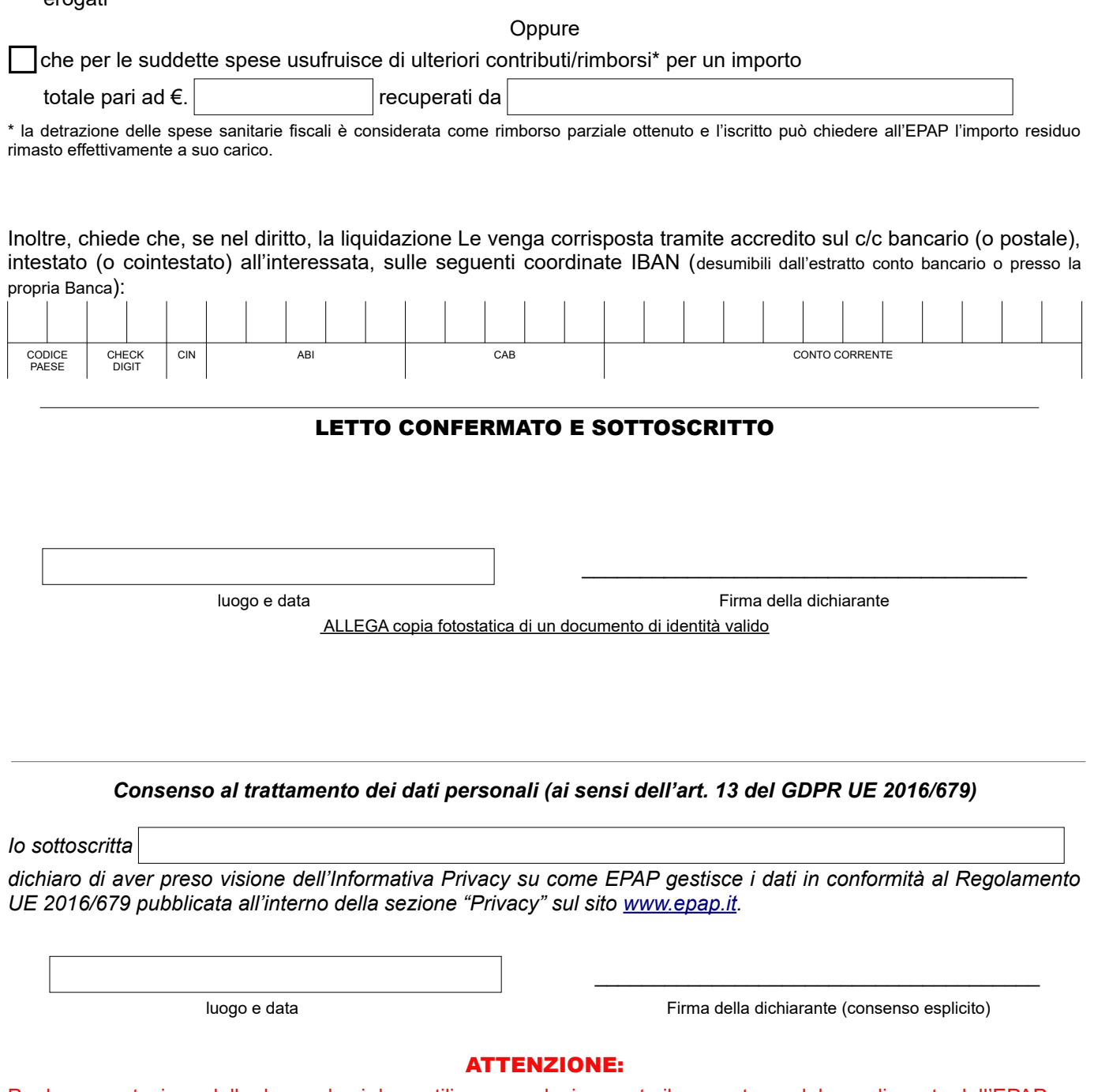

Per la presentazione della domanda si deve utilizzare esclusivamente il presente modulo predisposto dall'EPAP. Il modulo deve essere inviato all'ENTE tramite PEC corredato della relativa documentazione per tipologia di evento e di spesa oggetto di rimborso, come indicato nel modello, a pena di inammissibilità della spesa non correttamente documentata o della domanda stessa se non correttamente compilata o non completa della documentazione richiesta.